## **FORMULÁRIO DE CRIAÇÃO DE DISCIPLINA DE PÓS-GRADUAÇÃO**

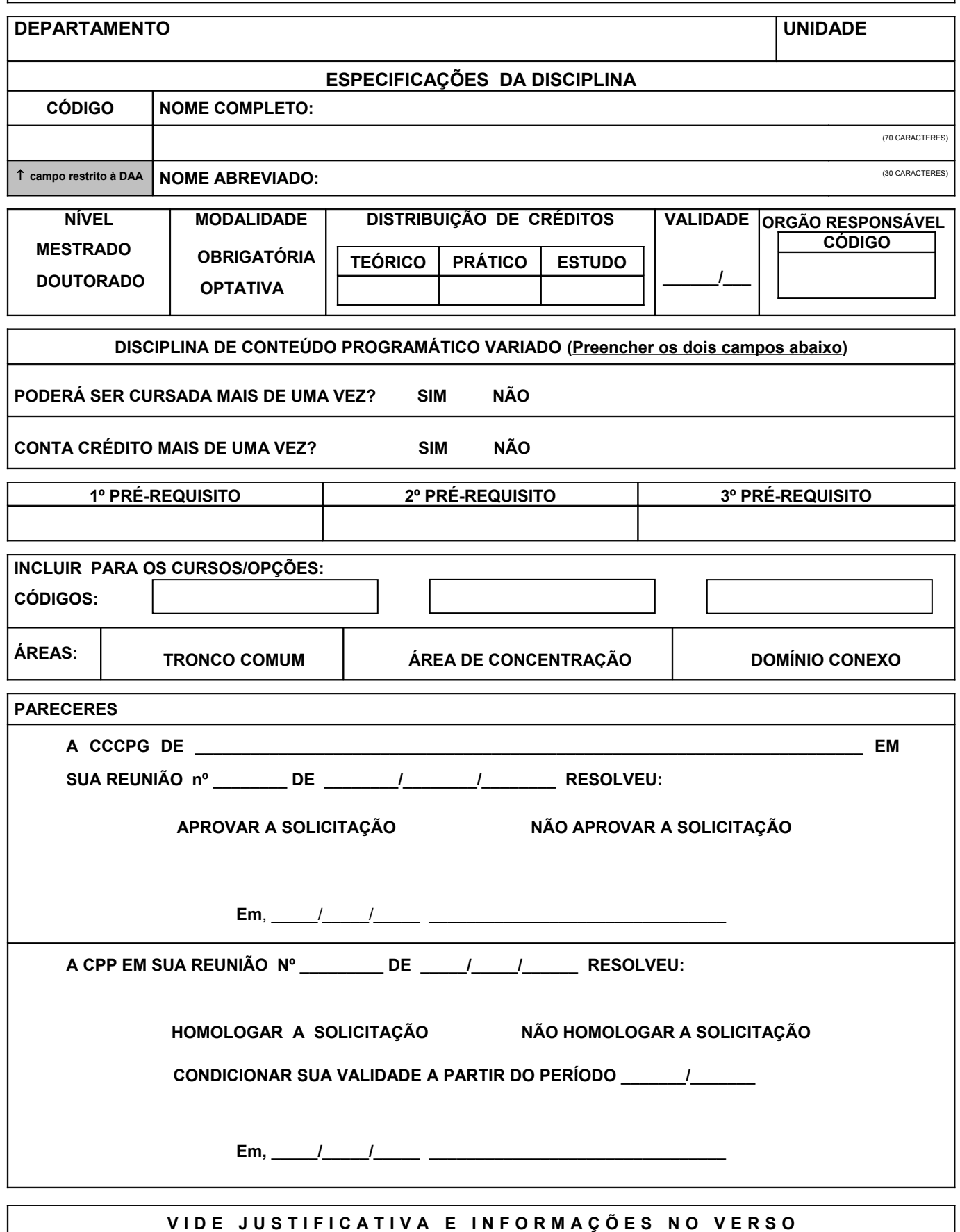

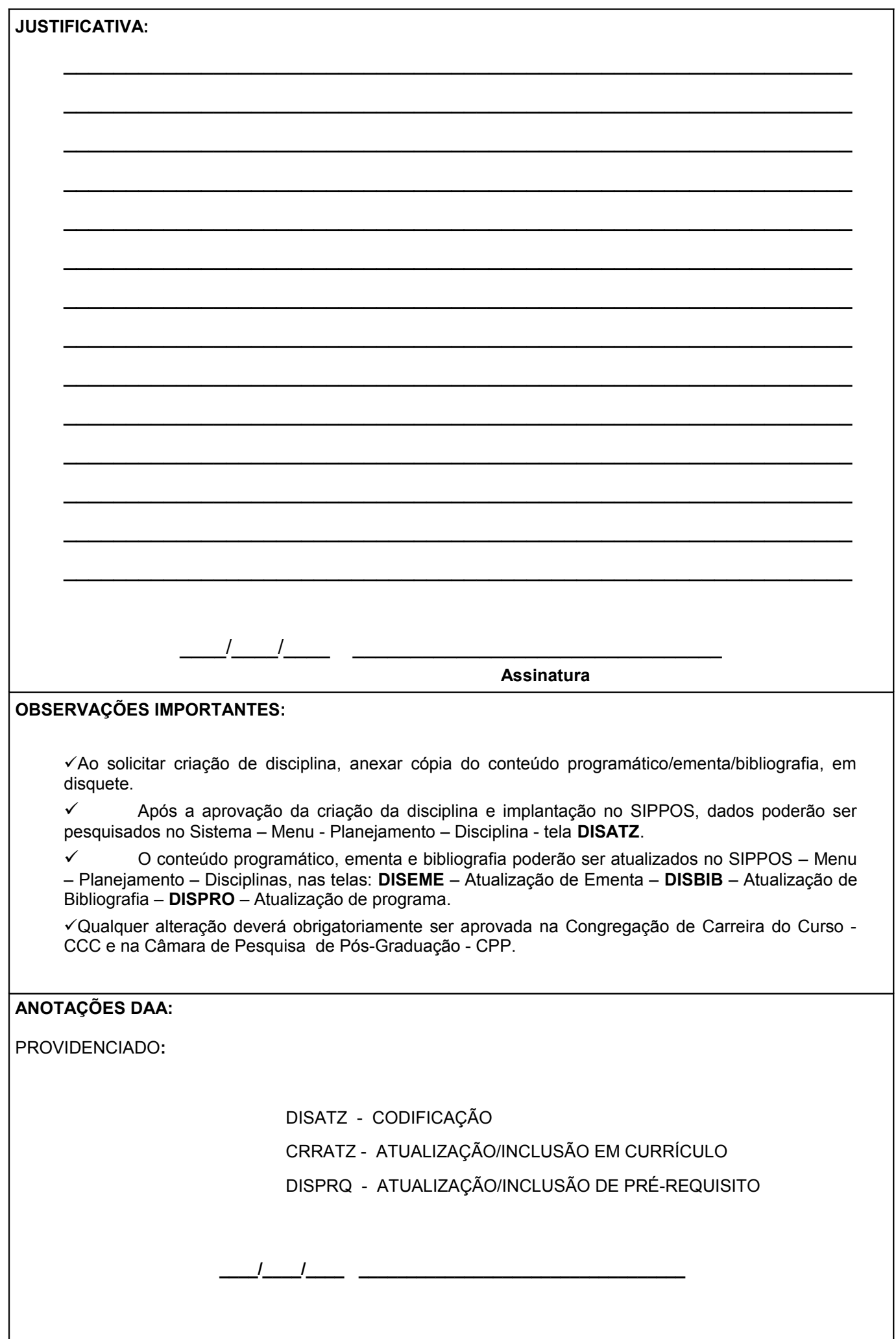